# Zadanie: ZLZ

`

# Złoża złota

Bajtazar postanowił że zakupi działkę na terenach złotonośnych. Wszystko byłoby ok, gdyby nie to, że ciągle są odkrywane nowe złoża złota. Złoża złota występują w kształcie prostokątów. Bajtazar będzie się zastanawiał, którą działkę kupić. Przed podjęciem decyzji będzie chciał wiedzieć ile złóż złota znajduje się w tym momencie na tej działce (liczą się tylko te, które dotychczas zostały odkryte). Bajtazar nie jest dobry z informatyki, więc oczywiście ty musisz mu pomóc.

Na początku nie ma żadnych znanych złóż.

# Wejście

W pierwszym wierszu wejścia znajdują się trzy liczby całkowite n, m, q  $(1 \le n,m)$ ≤ 1000, 1 ≤  $q$  ≤ 100 000) oznaczające wymiary terenów wykopaliskowych oraz sumaryczną liczbę zapytań.

W następnych q wierszach będą znajdować się zapytania dwóch typów:

- 1  $x_1 y_1 x_2 y_2$  oznaczające że odkryto nowe złoże o koordynatach  $((x_1, y_1), ($  $(x_2, y_2)$
- $2 x_1 y_1$  oznaczające, że Bajtazar chce wiedzieć ile złóż miałby gdyby kupił pole o koordynatach  $(x_1, y_1)$

Zawsze będzie przynajmniej jedno zapytanie typu drugiego.

# Wyjście

Na wyjściu należy wypisać po jednym wierszu dla każdej operacji typu drugiego z wejścia. Wiersz ma zawierać jedną liczbę oznaczającą ilość złóż na pozycji  $(x_1,y_1)$ .

### Przykład

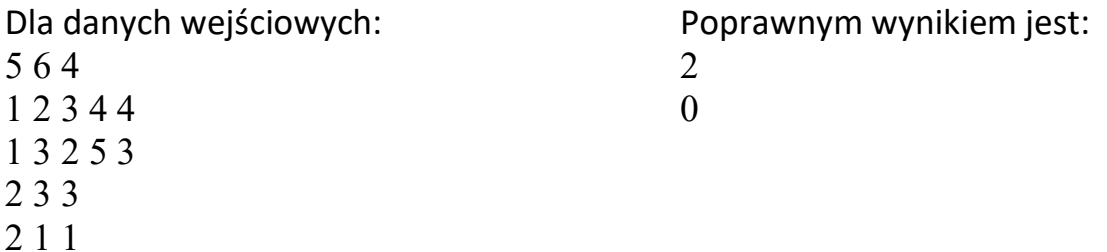

#### Wyjaśnienie przykładu:

 $\ddot{\phantom{0}}$ 

X oznacza działkę nad którą zastanawia się Bajtazar. A kolorowa ramka oznacza złoża złota.

Najpierw zostają odkryte dwa złoża złota.

Potem Bajtazar się zastanawia nad dwoma działkami

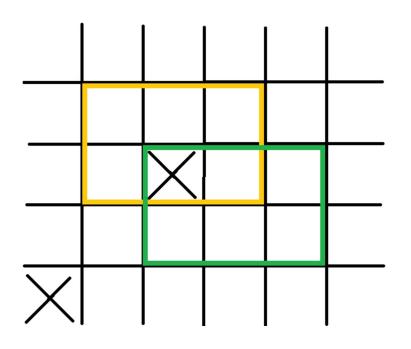

#### Testy "ocen":

1ocen: losowy test z n=5,m=5,q=10 2ocen: losowy test z n=20,m=50,q=1000 3ocen: Test spełniający podzadanie 2 z n=1000,m=1000,q=100 000 4ocen: losowy test z n, m=1000, q=100 000

### Ocenianie

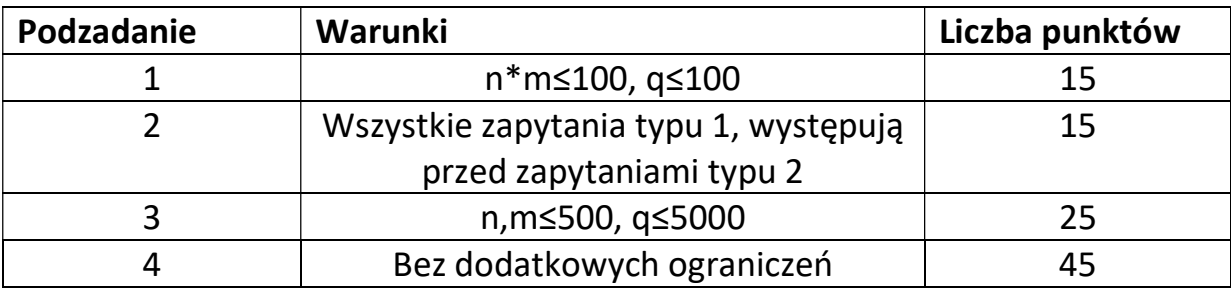

Autor zadania: Piotr Dybich